# IB013 Logické programování I *(pr˚usvitky ze cviˇcení)*

Hana Rudová

jaro 2009

#### Backtracking, unifikace, aritmetika

## Syntaxe logického programu

#### Term:

- univerzální datová struktura (slouží také pro příkazy jazyka)
- definovaný rekurzivně
- konstanty: číselné, alfanumerické (začínají malým písmenem), ze speciálních znaků (operátory)
- proměnné: pojmenované (alfanumerické řetězce začínající velkým písmenem), anonymní (začínají podtržítkem)
- složený term: funktor, arita, argumenty struktury jsou opět termy

#### Anatomie <sup>a</sup> sémantika logického programu

- Program: množina predikátů (v jednom nebo více souborech).
- **Predikát** (procedura) je seznam klauzulí s hlavou stejného jména a arity
- Klauzule: věty ukončené tečkou, se skládají z hlavy a těla. Prázdné tělo mají fakta, neprázdné pak pravidla, existují také klauzule bez hlavy – direktivy.

Hlavu tvoří literál (složený term), tělo seznam literálů.

Literálům v těle nebo v dotazu říkáme cíle.

Dotazem v prostředí interpretu se spouští programy či procedury.

#### Sémantika logického programu:

procedury  $\equiv$  databáze faktů a pravidel  $\equiv$  logické formule

#### Sicstus Prolog minimum I

■ Spuštění interpretu: V unixu přidáme modul

module add sicstus

a spustíme příkazem

sicstus

Pracovním adresářem je aktuální (tam kde byl spuštěn).

V MS Windows standardně z nabídky Start/Programs nebo pomocí ikony, nastavíme pracovní adresář pomocí File/Working directory, v případě potřeby nastavíme font Settings/Font <sup>a</sup> uložíme nastavení Settings/Save settings.

#### Sicstus Prolog minimum II

■ Načtení programu: tzv. konzultace

Editor není integrován, takže program editujeme externě ve svém oblíbeném editoru. Pak ho načteme z příkazové řádky v interpretu příkazem

?- consult(imeno).

nebo pomocí zkrácené syntaxe

?- [jmeno]. % (předpokládá se přípona .pl)

pokud uvádíme celé jméno případně cestu, dáváme jej do apostrofů

?- ['D:\prolog\moje\programy\jmeno.pl'].

V MS Windows lze také pomocí nabídky File/Consult

Hana Rudová, Logické programování I, 20. května 2009 5 Backtracking, unifikace, aritmetika

#### Sicstus Prolog minimum III

■ Spouštění programů/procedur/predikátů je zápis dotazů, př.

?- muj\_predikat(X,Y).

?- suma(1,2,Y), vypis('Vysledek je ',Y).

Každý příkaz ukončujeme tečkou.

- Přerušení a zastavení cyklícího programu: Ctrl-C
- Ukončení interpretu příkazem

?- halt.

#### Pˇríklad rodokmen

Hana Rudová, Logické programování I, 20. května 2009 6 Backtracking, unifikace, aritmetika

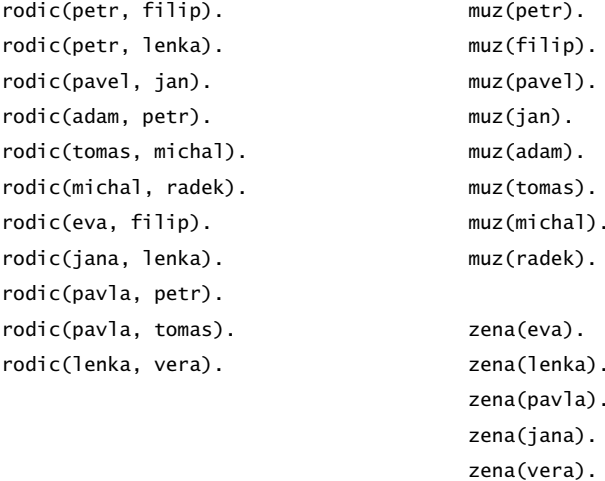

otec(Otec,Dite) :- rodic(Otec,Dite), muz(Otec).

#### Backtracking: příklady

V pracovním adresáři vytvořte program rodokmen.pl. Načtěte program v interpretu (konzultujte). V interpretu Sicstus Prologu pokládejte dotazy:

- Je Petr otcem Lenky?
- Je Petr otcem Jana?
- Kdo je otcem Petra?
- Jaké děti má Pavla?
- Ma Petr dceru?
- Které dvojice otec-syn známe?

Hana Rudová, Logické programování I, 20. května 2009 9 Secktracking, unifikace, aritmetika

# Backtracking: příklady II

Predikát potomek/2:

potomek(Potomek,Predek) :- rodic(Predek,Potomek). potomek(Potomek,Predek) :- rodic(Predek,X), potomek(Potomek,X).

Naprogramujte predikáty

- prababicka(Prababicka,Pravnouce)
- nevlastni\_bratr(Nevlastni\_bratr,Nevlastni\_sourozenec)

#### Řešení:

prababicka(Prababicka,Pravnouce):-

rodic(Prababicka,Prarodic), zena(Prababicka),

rodic(Prarodic,Rodic),

rodic(Rodic,Pravnouce).

Backtracking: řešení příkladů

Středníkem si vyžádáme další řešení

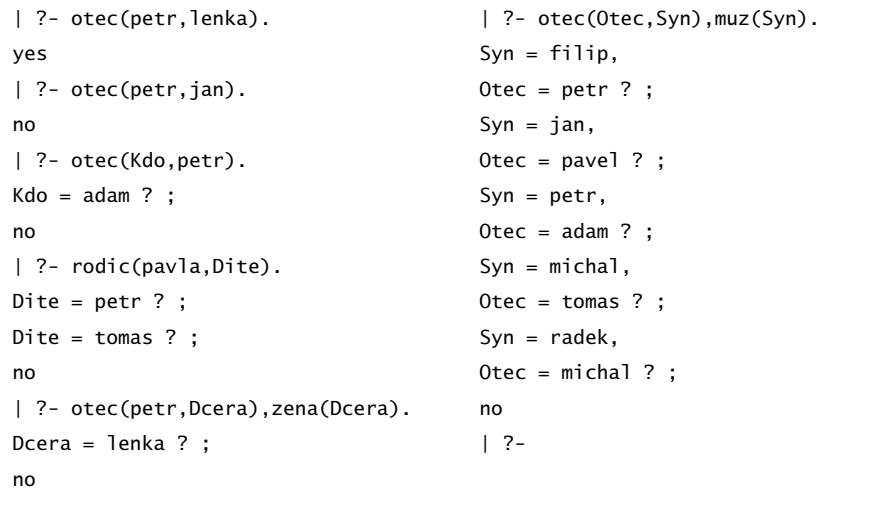

Hana Rudová, Logické programování I, 20. května 2009 10 Backtracking, unifikace, aritmetika

# Backtracking: řešení příkladů II

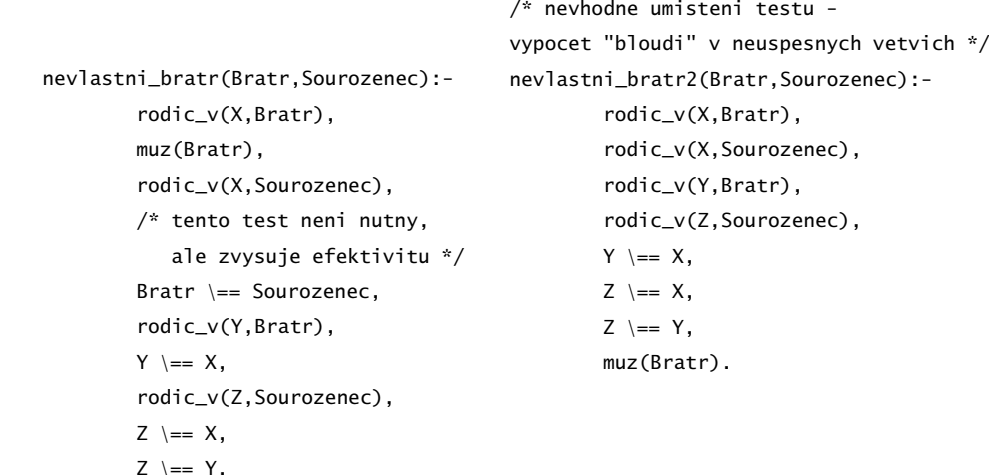

## Backtracking: prohledávání stavového prostoru

- Zkuste předem odhadnout (odvodit) pořadí, v jakem budou nalezeni potomci Pavly?
- laký vliv má pořadí klauzulí a cílu v predikátu potomek/2 na jeho funkci?
- Nahraďte ve svých programech volání predikátu rodic/2 následujícím predikátem rodic\_v/2

 $rodic_v(X,Y):-rodic(X,Y),print(X),print('?')$ .

Pozorujte rozdíly v délce výpočtu dotazu nevlastni\_bratr(filip, X) při změně pořadí testů v definici predikátu nevlastni\_bratr/2

```
Hana Rudová, Logické programování I, 20. května 2009 13 Backtracking, unifikace, aritmetika
```
| ?- nevlastni\_bratr(X,Y).

```
petr? petr? petr? petr? eva? petr? jana?
```

```
X = \text{fillip},
```

```
Y = lenka ? ;
```
petr? pavel? pavel? adam? adam? tomas? tomas? michal? michal? eva? eva? jana? pavla? pavla? pavla? adam? pavla? pavla? pavla? pavla? pavla? pavla? lenka? no

| ?- nevlastni\_bratr2(X,Y).

petr? petr? petr? petr? eva? eva? petr? eva? petr? petr? petr? jana? eva? petr?  $X = filip,$ 

 $Y = lenka$  ? :

petr? petr? petr? petr? eva? jana? petr? eva? petr? petr? petr? jana? jana? petr? jana? pavel? pavel? pavel? pavel? adam? adam? adam? adam? pavla? pavla? adam? pavla? tomas? tomas? tomas? tomas? michal? michal? michal? michal? eva? eva? pe petr? eva? eva? petr? eva? jana? jana? petr? petr? jana? jana? petr? jana? pavl pavla? adam? adam? pavla? pavla? adam? pavla? pavla? adam? pavla? pavla? pavla? pavla? pavla? pavla? adam? pavla? pavla? pavla? pavla? lenka? lenka? lenka? lenka? no

# Backtracking: řešení III

/\* varianta 1a \*/ potomek(Potomek,Predek):-rodic(Predek,Potomek). potomek(Potomek,Predek):-rodic(Predek,X),potomek(Potomek,X).

/\* varianta 1b - jine poradi odpovedi, neprimi potomci maji prednost \*/ potomek(Potomek,Predek):-rodic(Predek,X),potomek(Potomek,X). potomek(Potomek,Predek):-rodic(Predek,Potomek).

/\* varianta 2a - leva rekurze ve druhe klauzuli, na dotaz potomek(X,pavla) vypise odpovedi, pak cykli \*/ potomek(Potomek,Predek):-rodic(Predek,Potomek). potomek(Potomek,Predek):-potomek(Potomek,X),rodic(Predek,X).

/\* varianta 2b - leva rekurze <sup>v</sup> prvni klauzuli, na dotaz potomek(X,pavla) hned cykli \*/ potomek(Potomek,Predek):-potomek(Potomek,X),rodic(Predek,X). potomek(Potomek,Predek):-rodic(Predek,Potomek).

Hana Rudová, Logické programování I, 20. května 2009 14 Backtracking, unifikace, aritmetika

## Unifikace:příklady

Které unifikace jsou korektní, které ne a proč? Co je výsledkem provedených unifikací?

1.  $a(X)=b(X)$ 

2. X=a(Y)

 $3. a(X)=a(X,X)$ 

4.  $X=a(X)$ 

- 5. jmeno(X,X)=jmeno(Petr,plus)
- 6.  $s(1,a(X,q(w)))=s(Y,a(2,Z))$
- 7.  $s(1, a(X, q(X))) = s(W, a(Z, Z))$
- 8.  $X=Y, P=R, s(1, a(P, q(R)))=s(Z, a(X, Y))$

Neuspěje volání 1) a 3), ostatní ano, cyklické struktury vzniknou v případech 4),7) a 8) přestože u posledních dvou mají levá a pravá strana unifikace disjunktní množiny imen proměnných.

Hana Rudová, Logické programování I, 20. května 2009 16 Backtracking, unifikace, aritmetika

#### Mechanismus unifikace I

Unifikace v průběhu dokazování predikátu odpovídá předávání parametrů při provádění procedury, ale je důležité uvědomit si rozdíly. Celý proces si ukážeme na p ˇríkladu predikátu suma/3.

suma( $0, X, X$ ).  $/ * k$ lauzule A $^*/$ suma( $s(X)$ ,  $Y$ ,  $s(Z)$ ):-suma( $X$ ,  $Y$ ,  $Z$ ),  $\qquad$  /\*klauzule  $B^*/$ 

pomocí substitučních rovnic při odvozování odpovědi na dotaz

? - suma $(s(0), s(0), X(0)$ .

Hana Rudová, Logické programování I, 20. května 2009 17 Backtracking, unifikace, aritmetika

# Vícesměrnost predikátů

Logický program lze využít vícesměrně, například jako

- výpočet kdo je otcem Petra? ?- otec(X, petr). kolik je  $1+1$ ? ?- suma $(s(0), s(0), X)$ .
- test je Jan otcem Petra? ?- otec(jan, petr). Je 1+1 2? ? - suma $(s(0), s(0), s(0))$ .
- generátor které dvojice otec-dítě známe? ?-otec(X,Y). Které X a Y dávají v součtu 2? ?- suma $(X,Y,s(s(0)))$ .

... ale pozor na levou rekurzi, volné proměnné, asymetrii, a jiné záležitosti

Následující dotazy

? - suma(X, s(0), Z).  $? - \text{suma}(s(0), X, Z)$ .

nedávají stejné výsledky. Zkuste si je odvodit pomocí substitučních rovnic.

Hana Rudová, Logické programování I, 20. května 2009 19 Backtracking, unifikace, aritmetika

## Mechanismus unifikace II

suma(0,X,X).  $/ * A^*/$  suma(s(X),Y,s(Z)):-suma(X,Y,Z).  $/ * B^*/$ ? - suma $(s(0), s(0), X0)$ .

1. dotaz unifikujeme <sup>s</sup> hlavou klauzule B, <sup>s</sup> A nejde unifikovat (1. argument)

 $suma(s(0),s(0),X0) = suma(s(X1),Y1,s(Z1))$  $\Rightarrow$  X1 = 0, Y1 = s(0), s(Z1) = X0  $\Rightarrow$  suma $(0, s(0), Z1)$ 

2. dotaz (nový podcíl) unifikujeme s hlavou klauzule A, klauzuli B si poznačíme jako další možnost

 $suma(0, s(0), Z1) = suma(0, X2, X2)$  $X2 = s(0)$ ,  $Z1 = s(0)$  $\Rightarrow$  X0 = s(s(0))  $X0 = s(s(0))$ ;

2' dotaz <sup>z</sup> kroku 1. nejde unifikovat <sup>s</sup> hlavou klauzule B (1. argument)

no Hana Rudová, Logické programování I, 20. května 2009 18 Backtracking, unifikace, aritmetika

## Aritmetika

Zavádíme z praktických důvodů, ale aritmetické predikáty již nejsou vícesměrné, protože v každém aritmetickém výrazu musí být všechny proměnné instaciovány číselnou konstantou.

Důležitý rozdíl ve vestavěných predikátech is/2 vs. =/2 vs. =:=/2

 $is/2$ : < konstanta nebo proměnná > is < aritmetický výraz >

výraz na pravé straně je nejdříve aritmeticky vyhodnocen a pak unifkován s levou stranou

 $=$ /2: < libovolný term > = < libovolný term > levá <sup>a</sup> pravá strana jsou unifikovány

"=:="/2 "=\="/2 ">="/2 "=<"/2

<sup>&</sup>lt; aritmetický výraz <sup>&</sup>gt; =:= <sup>&</sup>lt; aritmetický výraz <sup>&</sup>gt;

<sup>&</sup>lt; aritmetický výraz <sup>&</sup>gt; <sup>=</sup>\<sup>=</sup> <sup>&</sup>lt; aritmetický výraz <sup>&</sup>gt;

<sup>&</sup>lt; aritmetický výraz <sup>&</sup>gt; =< <sup>&</sup>lt; aritmetický výraz <sup>&</sup>gt;

<sup>&</sup>lt; aritmetický výraz <sup>&</sup>gt; >= <sup>&</sup>lt; aritmetický výraz <sup>&</sup>gt;

levá i pravá strana jsou nejdříve aritmeticky vyhodnoceny a pak porovnány

Hana Rudová, Logické programování I, 20. května 2009 20 Backtracking, unifikace, aritmetika

#### Aritmetika: příklady

Jak se liší následující dotazy (na co se kdy ptáme)? Které uspějí (kladná odpověď), které neuspějí (záporná odpověď), a které jsou špatně (dojde k chybě)? Za jakých předpokladů by ty neúspěšné případně špatné uspěly?

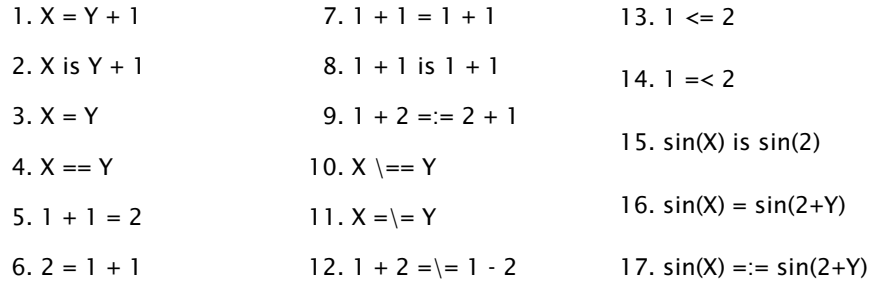

Nápověda: '='/2 unifikace, '=='/2 test na identitu, '=:='/2 aritmetická rovnost, '\=='/2 negace testu na identitu, '=\='/2 aritmetická nerovnost

Hana Rudová, Logické programování I, 20. května 2009 21 Backtracking, unifikace, aritmetika

Hana Rudová, Logické programování I, 20. května 2009 22 Backtracking, unifikace, aritmetika

s2/3 umí pouze sčítat, ale také záporná a reálná čísla

 $s1(0,X,X)$ .

 $s1(s(X), Y, s(Z))$ :-s1(X,Y,Z).

 $s2(X,Y,Z)$ : - Z is  $X + Y$ .

nezápornými celými čísly

## **Operátory**

Definice operátorů umožňuje přehlednější infixový zápis binárních a unárních predikátů, příklad: definice op(1200,Y,':-') umožňuje zápis

 $a:-print(s(s(0))), b, c)$ .

#### pro výraz

:- $(a, (print(s(s(0))), (b, c)))$ .

Prefixovou notaci lze získat predikátem display/1. Vyzkoušejte

display $((a:-print(s(s(0))),b,c))$ . display(a+b+c-d-e\*f\*g-h+i). display([1,2,3,4,5]).

Definice standardních operátorů najdete na konci manuálu.

#### Závěr

Aritmetika: příklady II

Jak se liší predikáty s1/3 <sup>a</sup> s2/3? Co umí s1/3 navíc oproti s2/3 <sup>a</sup> naopak?

s1/3 je vícesměrný - umí sčítat, odečítat, generovat součty, ale pracuje jen s

Dnešní látku jste pochopili dobře, pokud víte

- jaký vliv má pořadí klauzulí a cílu v predikátu potomek/2 na jeho funkci,
- jak umisťovat testy, aby byl prohledávaný prostor co nejmenší (příklad nevlastni\_bratr/2),
- k čemu dojde po unifikaci  $X=a(X)$ ,
- proč neuspěje dotaz ?- X=2, sin(X) is sin(2).
- za jakých předpokladů uspějí tyto cíle X=Y, X==Y, X=:=Y,
- a umíte odvodit pomocí substitučních rovnic odpovedi na dotazy suma $(X, s(0), Z)$  a suma $(s(0), X, Z)$ .

#### Seznamy <sup>a</sup> append

append( [], S, S ). append(  $[X|S1]$ , S2,  $[X|S3]$  ) :- append( S1, S2, S3).

Napište následující predikáty pomocí append/3:

- last(  $X, S$ ) :- append(  $[S1, [X], S$ ).  $append([3,2], [6], [3,2,6])$ .  $X=6, S=[3,2,6]$
- prefix( $S1$ ,  $S2$ ) :- append( $S1$ ,  $S3$ ,  $S2$ ). DÚ: suffix(S1,S2)
- $\blacksquare$  member( X, S ) :- append( S1, [X|S2], S ).  $append([3,4,1], [2,6], [3,4,1,2,6])$ . X=2, S=[3,4,1,2,6] DÚ: adjacent(X,Y,S)
- $\blacksquare$  % sublist(+S.+ASB) sublist(S,ASB) :- append(AS, B, ASB), append( A, S, AS ).

POZOR na efektivitu, bez append lze často napsat efektivněji Hana Rudová, Logické programování I, 20. května 2009 26 Seznamy, řeznamy, řeznamy, řeznamy, řeznamy, řeznamy, řez

#### Seznamy, řez

#### Seznamy a delete

delete( X, [X|S], S ). delete( X, [Y|S], [Y|S1] ) :- delete(X,S,S1).

Napište predikát delete(X,S,S1), který odstraní všechny výskyty X

(pokud se X v S nevyskytuje, tak predikát uspěje).

delete( $X$ ,  $[1, 1]$ ). delete(  $X$ ,  $[X|S]$ ,  $S1$  ) :-!, delete( $X$ ,  $S$ ,  $S1$ ). delete(  $X$ , [Y|S], [Y|S1] ) :- delete( $X, S, S1$ ).

## Optimalizace posledního volání

- Last Call Optimization (LCO)
- Implementační technika snižující nároky na paměť
- Mnoho vnořených rekurzivních volání je náročné na paměť
- Použití LCO umožňuje vnořenou rekurzi s konstantními pamětovými nároky
- Typický příklad, kdy je možné použití LCO:
	- procedura musí mít pouze jedno rekurzivní volání: <sup>v</sup> posledním cíli poslední klauzule
	- cíle předcházející tomuto rekurzivnímu volání musí být deterministické
	- p( ... ) :- ... <br>■ p( ... ) :- ... % žádné rekurzivní volání v těle klauzule p( ... ) :- ... % žádné rekurzivní volání v těle klauzule

 $p(...)$ :  $-$  ...,  $\vdots$ ,  $p($  ...  $)$ . % rez zajišt'uje determinismus

#### ■ Tento typ rekurze lze převést na iteraci

#### LCO a akumulátor

Reformulace rekurzivní procedury, aby umožnila LCO ■ Výpočet délky seznamu length( Seznam, Delka ) length( [], 0 ). length(  $[H | T]$ , Delka ) :- length( T, Delka0 ), Delka is  $1 +$  Delka0. Upravená procedura, tak aby umožnila LCO: % length( Seznam, ZapocitanaDelka, CelkovaDelka ): % CelkovaDelka = ZapocitanaDelka + ,,počet prvků v Seznam'' length( Seznam, Delka ) :- length( Seznam, 0, Delka ). % pomocný predikát length( [], Delka, Delka ). % celková délka <sup>=</sup> zapoˇcítaná délka length(  $[H | T]$ , A, Delka ) :- A0 is A + 1, length( T, A0, Delka ).

■ Přídavný argument se nazývá akumulátor

Hana Rudová, Logické programování I, 20. května 2009 29 Seznamy, řeznamy, řeznamy, řeznamy, řeznamy, řeznamy, řez

# Výpočet faktoriálu fact (N, F)

#### s akumulátorem:

fact( N, F ) :- fact ( N, 1, F ).  $fact( 1, F, F ) :- !.$ fact(  $N$ ,  $A$ ,  $F$  ) :-  $N > 1$ , A1 is  $N * A$ . N1 is N - 1, fact( N1, A1, F ).

# Akumulátor <sup>a</sup> sum\_list(S,Sum)

?- sum\_list( [2,3,4], Sum ).

bez akumulátoru: sum\_list( [], 0 ). sum\_list( [H|T], Sum ) :- sum\_list( T, SumT ), Sum is  $H +$  SumT.

s akumulátorem: sum\_list( S, Sum ) :- sum\_list( S, 0, Sum ). sum\_list( [], Sum, Sum ). sum\_list( $[H|T]$ , A, Sum ) :- A1 is A + H, sum\_list( T, A1, Sum).

Hana Rudová, Logické programování I, 20. května 2009 30 Seznamy, řez

 $r(X)$ :-write(r1).  $r(X):-p(X)$ , write(r2).  $r(X)$ :-write(r3).

 $p(X)$ :-write( $p1$ ).

 $p(X)$ : -a(X),  $b(X)$ , !,  $c(X)$ , $d(X)$ , write( $p2$ ).

 $p(X)$ :-write( $p3$ ).

 $a(X)$ :-write( $a1$ ).  $a(X)$ :-write( $a2$ ).

 $b(X)$ :-  $X > 0$ , write( $b1$ ).  $b(X)$ :-  $X < 0$ , write( $b2$ ).

 $c(X)$ :- X mod 2 =:= 0, write(c1).  $c(X)$ :- X mod 3 =:= 0, write(c2).

 $d(X)$ :- abs $(X)$  < 10, write(d1).  $d(X)$ :- write( $d2$ ).

Prozkoumejte trasy výpočtu a navracení např. pomocí následujících dotazů (vždy si středníkem vyžádejte navracení):

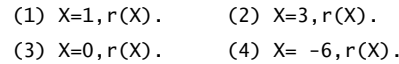

- $\blacksquare$  řez v predikátu p/1 neovlivní alternativy predikátu r/1
- dokud nebyl proveden řez, alternativy predikátu a/1 se uplatňují, př. neúspěch b/1 <sup>v</sup> dotazu (3)

při neúspěchu cíle za řezem se výpočet navrací až k volající proceduře r/1, viz (1)

■ alternativy vzniklé po provedení řezu se zachovávají - další možnosti predikátu c/1 viz (2) <sup>a</sup> (4)

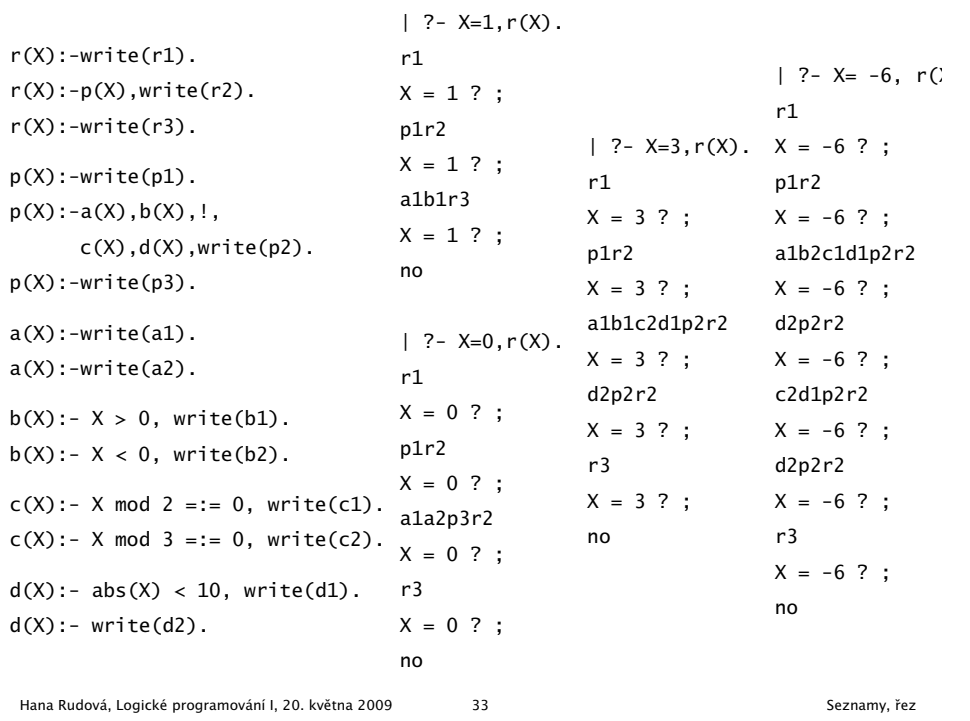

#### Řez: maximum

Je tato definice predikátu max/3 korektní?

 $max(X, Y, X) : -X \geq Y, !$ .  $max(X, Y, Y)$ .

Není, následující dotaz uspěje: ?- max(2,1,1).

Uveďte dvě možnosti opravy, se zachováním použití řezu a bez.

max(X,Y,X):-X>=Y. max(X,Y,Z):-X>=Y,!,Z=X.  $max(X, Y, Y)$ :-Y>X. max(X,Y,Y).

Problém byl <sup>v</sup> definici, <sup>v</sup> první verzi se tvrdilo: X=Z <sup>∧</sup> X>=Y => Z=X správná definice je: X>=Y => Z=X

Při použití řezu je třeba striktně oddělit vstupní podmínky od výstupních unifikací a výpočtu.

Hana Rudová, Logické programování I, 20. května 2009 34 Seznamy, řez

#### Řez: member

Jaký je rozdíl mezi následujícími definicemi predikátů member/2. Ve kterých odpovědích se budou lišit? Vyzkoušejte např. pomocí member( X, [1,2,3]).

 $mem1(H, [H|_])$ .  $mem1(H, [-|T])$  :-  $mem1(H, T)$ .

mem2(H,  $[H|-]$ ) :-!. mem3(H,  $[K|-]$ ) :-H==K. mem2(H, $[-|T]$ ) :- mem2(H,T). mem3(H, $[K|T]$ ) :- H\==K, mem3(H,T).

- mem1/2 vyhledá všechny výskyty, při porovnávání hledaného prvku s prvky seznamu může dojít k vázání proměnných (může sloužit ke generování všech prvků seznamu)
- mem2/2 najde jenom první výskyt, taky váže proměnné
- mem3/2 najde jenom první výskyt, proměnné neváže (hledá pouze identické prvky)

Dokážete napsat variantu, která hledá jenom identické prvky

a přitom najde všechny výskyty?  $mem4(H,[K]_-]) : H==K.$  mem $4(H,[K|T]) : mem4(H,T)$ . Hana Rudová, Logické programování I, 20. května 2009 35 Seznamy, řez

## Seznamy: intersection(A,B,C)

DÚ: Napište predikát pro výpočet průniku dvou seznamů. Nápověda: využijte predikát member/2

DÚ: Napište predikát pro výpočtu rozdílu dvou seznamů. Nápověda: využijte predikát member/2

#### Všechna řešení

% z(Jmeno,Prijmeni,Pohlavi,Vek,Prace,Firma) z(petr,novak,m,30,skladnik,skoda). z(pavel,novy,m,40,mechanik,skoda). z(rostislav,lucensky,m,50,technik,skoda). z(alena,vesela,z,25,sekretarka,skoda). z(jana,dankova,z,35,asistentka,skoda). z(lenka,merinska,z,35,ucetni,skoda). z(roman,maly,m,35,manazer,cs). z(alena,novotna,z,40,ucitelka,zs\_stara). z(david,novy,m,30,ucitel,zs\_stara). z(petra,spickova,z,45,uklizecka,zs\_stara).

- Najděte jméno a příjmení všech lidí.
	- ?- findall(Jmeno-Prijmeni, z(Jmeno,Prijmeni,\_,\_,\_,\_),L).
	- ?- bagof( Jmeno-Prijmeni, [S,V,Pr,F] ^ z(Jmeno,Prijmeni,S,V,Pr,F) , L).
	- ?- bagof( Jmeno-Prijmeni, [V,Pr,F] ^ z(Jmeno,Prijmeni,S,V,Pr,F) , L ).
- Najděte jméno a příjmení všech zamestnanců firmy skoda a cs
	- ?- findall(  $c(J,P,Firma)$ , (  $z(J,P,...,-Firma)$ , ( Firma=skoda ; Firma=cs ) ),
	- ?- bagof( J-P,  $[S,V,Pr]\wedge(z(J,P,S,V,Pr,F),$  ( F=skoda ; F=cs ) ) , L ).
	- ?- setof(  $P-J$ ,  $[S,V,Pr]\wedge (z(J,P,S,V,Pr,F),$  ( $F=skoda$ ;  $F=cs$  ) ), L ).

bubblesort(S,Sorted)

Hana Rudová, Logické programování I, 20. května 2009 38 Všechna řešení, třídění, rozdílové seznamy

## Všechna řešení: příklady

Všechna řešení,

třídění, rozdílové seznamy

- 1. Jaká jsou příjmení všech žen?
- 2. Kteří lidé mají více než 30 roků? Nalezněte jejich jméno a příjmení.
- 3. Nalezněte abecedně seřazený seznam všech lidí.
- 4. Nalezněte příjmení vyučujících ze zs\_stara.
- 5. Jsou v databázi dva bratři (mají stejné příjmení a různá jména)?
- 6. Které firmy v databázi mají více než jednoho zaměstnance?
- 1. findall(Prijmeni,  $z($ , Prijmeni, $z,$ ,  $=$ ,  $=$ ,  $\Box$ ).
- 2. findall(Jmeno-Prijmeni, ( z(Jmeno,Prijmeni,\_,Vek,\_,\_), Vek>30 ), L).
- 3. setof(P-J, [S,V,Pr,F]^z(J,P,S,V,Pr,F), L ).
- 4. findall(Prijmeni, ( z(\_,Prijmeni,\_,\_,P,zs\_stara), (P=ucitel;P=ucitelka) ), L).
- 5. findall(b(J1-P,J2-P), ( z(J1,P,m,\_,\_,\_),z(J2,P,m,\_,\_,\_), J1@<J2 ), L).
- 6. findall(F-Pocet, ( bagof(P, [J,S,V,Pr]^z(J,P,S,V,Pr,F), L),
	- length(L,Pocet), Pocet>1

), S).

#### Seznam S seˇrad'te tak, že nalezněte první dva sousední prvky X a Y v S tak, že  $X > Y$ ,

vyměňte pořadí X a Y a získate S1; svap(S,S1) swap(S,S1) swap(S,S1) swap(S,S1) swap(S,S1) swap(S,S1) a seřad'te S1 rekurzivně bubblesortem ■ pokud neexistuje žádný takový pár sousedních prvků X a Y, pak je S seřazený seznam bubblesort(S,Sorted) : swap (S,S1), !, % Existuje použitelný swap v S? bubblesort(S1, Sorted). bubblesort(Sorted,Sorted). <br> % Jinak je seznam seřazený swap([X,Y|Rest],[Y,X|Rest1]) :- % swap prvních dvou prvků  $X > Y$ .  $\frac{1}{2}$   $\frac{1}{2}$   $\frac{$ swap([Z|Rest], [Z|Rest1]) :- % swap prvků až ve zbytku swap(Rest,Rest1).

Hana Rudová, Logické programování I, 20. května 2009 40 všechna řešení, třídění, rozdílové seznamy

## quicksort(S,Sorted)

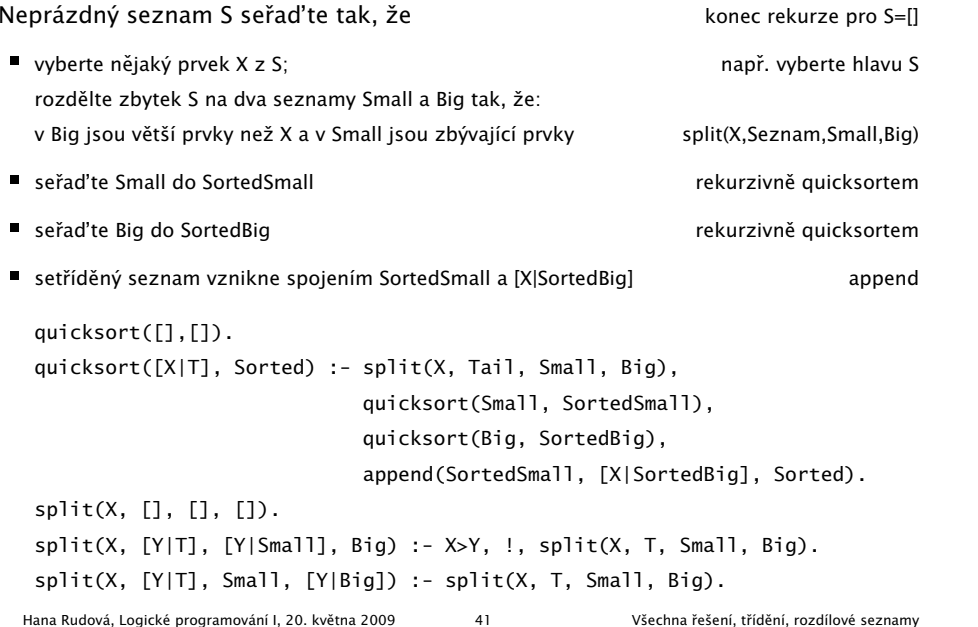

# DÚ: insertsort(S,Sorted)

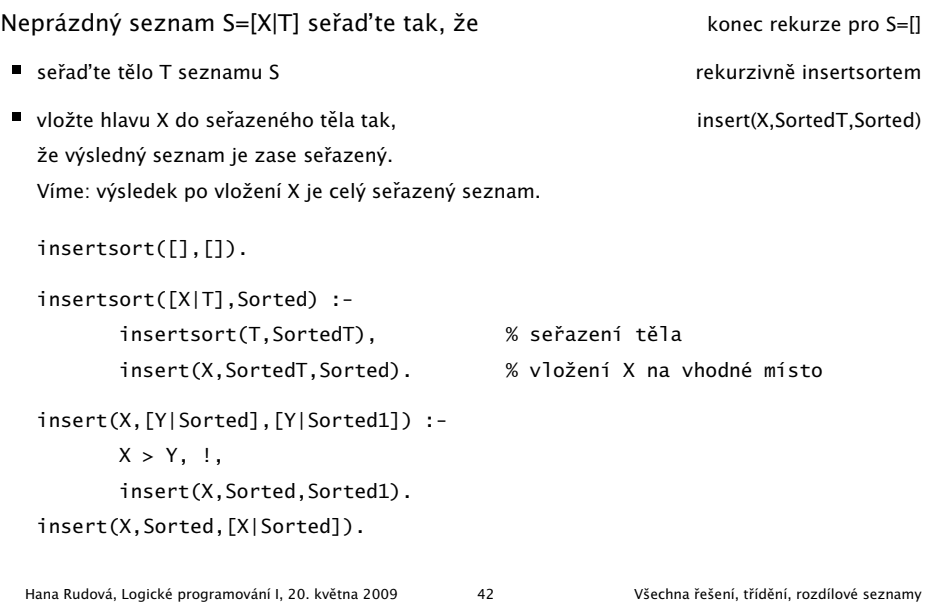

#### Rozdílové seznamy

- Zapamatování konce a připojení na konec: rozdílové seznamy
- $\bullet$  [a,b] = L1-L2 = [a,b|T]-T = [a,b,c|S]-[c|S] = [a,b,c]-[c]
- Reprezentace prázdného seznamu: L-L

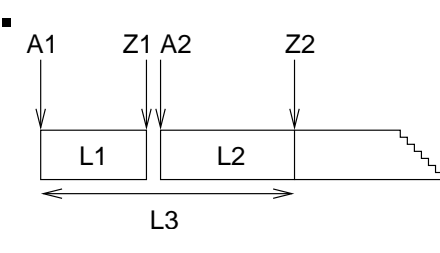

- $\blacksquare$  ?- append(  $\lceil 1, 2, 3 | Z1 \rceil Z1$ ,  $\lceil 4, 5 | Z2 \rceil Z2$ , S ).
- $\blacksquare$  append( A1-Z1, Z1-Z2, A1-Z2 ).

$$
L1 \qquad L2 \qquad L3
$$

append(  $[1,2,3,4,5]$ - $[4,5]$ ,  $[4,5]$ - $[1,2,3,4,5]$ - $[$ ] ).

Hana Rudová, Logické programování I, 20. května 2009 43 Všechna řešení, třídění, rozdílové seznamy

# reverse(Seznam, Opacny)

% kvadratická složitost reverse( [], [] ). reverse( $[H | T]$ , Opacny) :reverse( T, OpacnyT ), append( OpacnyT, [ H ], Opacny ).

% lineární složitost, rozdílové seznamy reverse( Seznam, Opacny ) :- reverse0( Seznam, Opacny-[] ). reverse0( [], S-S ). reverse0( [ H | T ], Opacny-OpacnyKonec ) : reverse0( T, Opacny-[ H | OpacnyKonec] ).

## DÚ: palindrom(L)

Napište predikát palindrom(Seznam), který uspěje pokud se Seznam čte stejně zezadu i zepředu, př. [a,b,c,b,a] nebo [12,15,1,1,15,12]

palindrom(Seznam) :- reverse(Seznam, Seznam).

#### quicksort pomocí rozdílových seznamů

Neprázdný seznam S seřaďte tak, že

- vyberte nějaký prvek  $X$  z S; rozdělte zbytek S na dva seznamy Small a Big tak, že: v Big jsou větší prvky než X a v Small jsou zbývající prvky
- seřaďte Small do SortedSmall
- se ˇrad'te Big do SortedBig
- setříděný seznam vznikne spojením SortedSmall a [X|SortedBig]

quicksort(S, Sorted) :- quicksort1(S,Sorted-[]).

quicksort1([],Z-Z). quicksort1([X|T], A1-Z2) : split(X, T, Small, Big), quicksort1(Small, A1-[X|A2]), quicksort1(Big, A2-Z2). append(A1-A2, A2-Z2, A1-Z2).

Hana Rudová, Logické programování I, 20. května 2009 45 Všechna řešení, třídění, rozdílové seznamy

Hana Rudová, Logické programování I, 20. května 2009 46 všechna řešení, třídění, rozdílové seznamy

## Čtení ze souboru

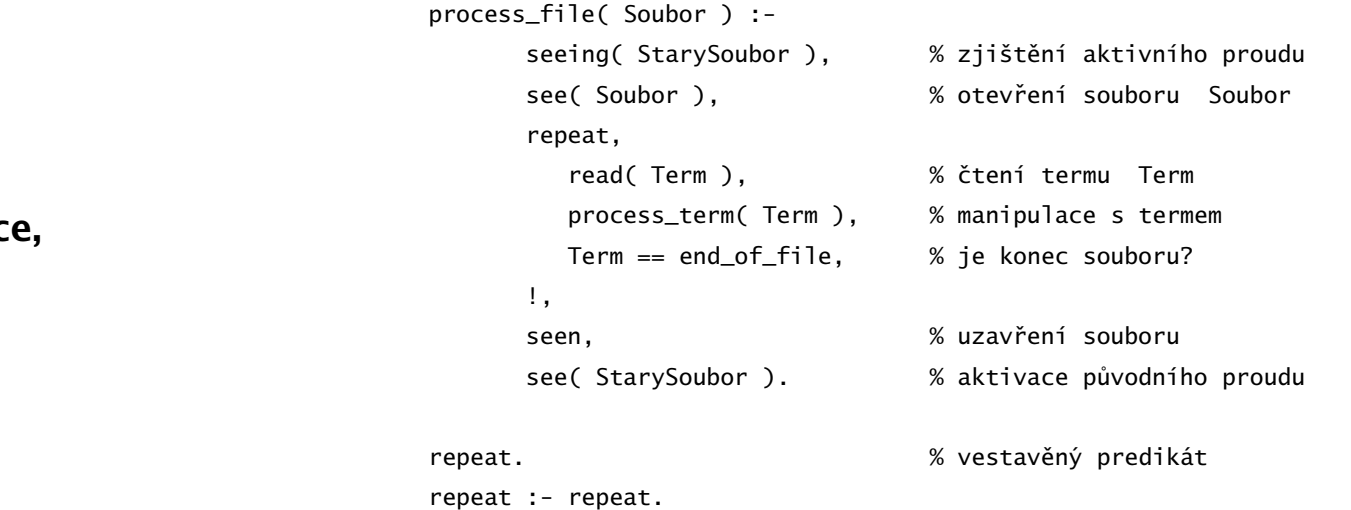

Vstup/výstup, databázové operac rozklad termu

#### Predikáty pro vstup <sup>a</sup> výstup

 $|$  ?- read(A), read( ahoj(B) ), read(  $[C,D]$  ). |: ahoj. ahoj( petre ). [ ahoj( 'Petre!' ), jdeme ].  $A = ahoj$ ,  $B = petre$ ,  $C = ahoj('Petre!)$ ,  $D = jedeme$ | ?- write(a(1)), write('.'), nl, write(a(2)), write('.'), nl.  $a(1)$ . a(2). yes seeing, see, seen, read telling, tell, told, write standardní vstupní <sup>a</sup> výstupní stream: user

Hana Rudová, Logické programování I, 20. května 2009 49 vstup/výstup, databázové operace, rozklad termu

# Implementace: vstup/výstup

uloz do souboru( Soubor ) :seeing( StaryVstup ), telling( StaryVystup ), see( user ), tell( Soubor ), repeat, read( Term ), process\_term( Term ), Term == end\_of\_file, !, seen, told, tell( StaryVystup ), see( StaryVstup ). process\_term(end\_of\_file) :- !. process\_term( Term ) : write( Term ), write('.'), nl. Hana Rudová, Logické programování I, 20. května 2009 51 Vstup/výstup, databázové operace, rozklad termu

## Příklad: vstup/výstup

Napište predikát uloz\_do\_souboru( Soubor ), který načte několik fakt ze vstupu <sup>a</sup> uloží je do souboru Soubor. | ?- uloz\_do\_souboru( 'soubor.pl' ). |: fakt(mirek, 18). |: fakt(pavel,4). |: yes | ?- [soubor]. % consulting /home/hanka/soubor.pl... % consulted /home/hanka/soubor.pl in module user, 0 msec % 376 bytes yes | ?- listing(fakt/2). fakt(mirek, 18). fakt(pavel, 4). yes

Hana Rudová, Logické programování I, 20. května 2009 50 vstup/výstup, databázové operace, rozklad termu

#### Databázové operace

- Databáze: specifikace množiny relací
- **Prologovský program: programová databáze, kde jsou relace specifikovány** explicitně (fakty) i implicitně (pravidly)
- Vestavěné predikáty pro změnu databáze během provádění programu:

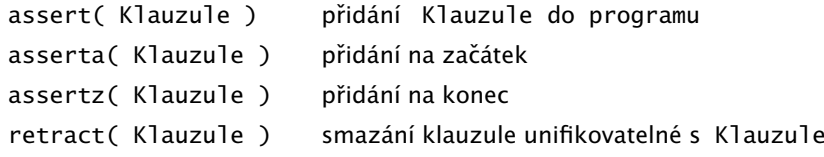

■ Pozor: nadměrné použití těchto operací snižuje srozumitelnost programu

## Databázové operace: příklad

Napište predikát vytvor\_program/0, který načte několik klauzulí ze vstupu a uloží je do programové databáze.

```
| ?- vytvor_program.
|: fakt(pavel, 4).
|: pravidlo(X,Y) :- fakt(X,Y).
|:
yes
| ?- listing(fakt/2).
fakt(pavel, 4).
yes
| ?- listing(pravidlo/2).
pravidlo(A, B) :- fakt(A, B).
yes
| ?- clause( pravidlo(A,B), C).
C = fakt(A, B) ?
yes
  Hana Rudová, Logické programování I, 20. května 2009 53 Vstup/výstup, databázové operace, rozklad termu
```
## Konstrukce <sup>a</sup> dekompozice termu

■ Konstrukce a dekompozice termu

```
Term =.. [ Funktor | SeznamArgumentu ]
```

```
a(9,e) = . . [a,9,e]Cil =.. [ Funktor | SeznamArgumentu ], call( Cil )
atom =.. X \Rightarrow X = [atom]
```
■ Pokud chci znát pouze funktor nebo některé argumenty, pak je efektivnější:

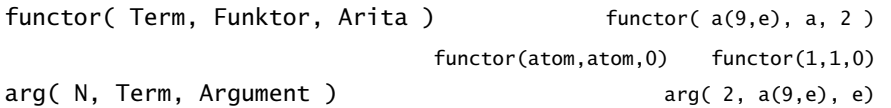

# Databázové operace: implementace

```
vytvor_program :-
       seeing( StaryVstup ),
        see( user ),
        repeat,
           read( Term ),
           uloz_term( Term ),
           Term == end of file.
       !,
        seen,
        see( StaryVstup ).
uloz_term( end_of_file ) :- !.
uloz_term( Term ) :-
         assert( Term ).
  Hana Rudová, Logické programování I, 20. května 2009 54 Vstup/výstup, databázové operace, rozklad termu
```
## Rekurzivní rozklad termu

- Term je proměnná (var/1), atom nebo číslo (atomic/1) ⇒ konec rozkladu
- Term je seznam  $([-|$ ])  $\Rightarrow$ procházení seznamu <sup>a</sup> rozklad každého prvku seznamu
- Term je složený (=../2, functor/3) <sup>⇒</sup> procházení seznamu argumentů a rozklad každého argumentu
- Příklad: ground/1 uspěje, pokud v termu nejsou proměnné; jinak neuspěje

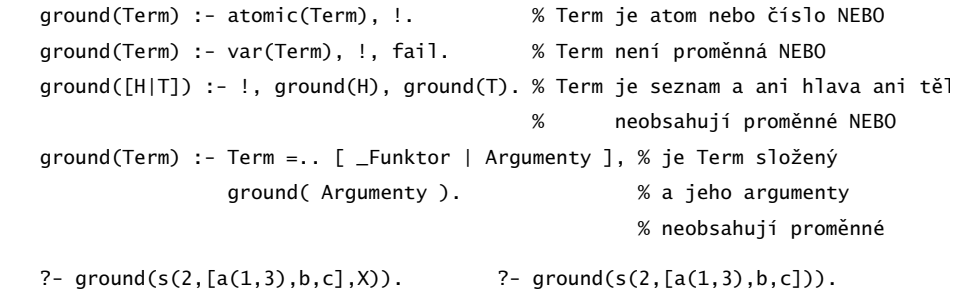

Hana Rudová, Logické programování I, 20. května 2009 56 Vstup/výstup, databázové operace, rozklad termu

#### subterm(S,T)

Napište predikát subterm(S,T) pro termy S aT bez proměnných, které uspějí, pokud je S podtermem termu T. Ti. musí platit alespoň jedno z

- podterm S je právě term T NEBO
- podterm S se nachází v hlavě seznamu T NEBO
- podterm S se nachází v těle seznamu T NEBO
- T je složený term (compound/1), není seznam  $(T\equiv [-|1],$ a S je podtermem některého argumentu T.

| ?- subterm(sin(3),b(c,2,[1,b],sin(3),a)). yes

```
subterm(T,T) :- !.
subterm(S, [H|_]) :- subterm(S, H), !.
subterm(S, [-|T]) :- subterm(S, T), !.
subterm(S,T) :- compound(T), T\left[-|1,1\right]T=..[_|Argumenty], subterm(S,Argumenty).
  Hana Rudová, Logické programování I, 20. května 2009 57 vstup/výstup, databázové operace, rozklad termu
```
#### unify $(A, B)$

Napište predikát unify(A,B), který unifikuje termy A <sup>a</sup> B.

| ?- unify([Y,3,sin(a(3)),s(a,3)],[1,3,sin(X),s(a,3)]).  $X = a(3)$   $Y = 1$  yes

unify( $A, B$ ) :- var( $A$ ), var( $B$ ), !,  $A=B$ . unify $(A, B)$  :- var $(A)$ , !, not\_occurs $(A, B)$ , A=B. unify( $A,B$ ) :- var $(B)$ , !, not\_occurs $(B,A)$ , B=A. unify(A,B) :- atomic(A), atomic(B),  $!$ , A==B. unify([HA|TA],[HB|TB]) :- !, unify(HA,HB), unify(TA,TB), unify( $A, B$ ) :- A=.. [FA|ArgA], B=.. [FB|ArgB], FA==FB, unify( $A$ rg $A$ ,ArgB)

#### same(A.B)

Napište predikát same(A,B), který uspěje, pokud mají termy A a B stejnou strukturu. Tj. musí platit právě jedno z

- A i B isou proměnné NEBO
- pokud je jeden z argumentů proměnná (druhý ne), pak predikát neuspěje, NEBO
- A i B jsou atomic <sup>a</sup> unifikovatelné NEBO
- A i B jsou seznamy, pak jak jejich hlava tak jejich tělo mají stejnou strukturu NEBO
- A i B jsou složené termy se stejným funktorem <sup>a</sup> jejich argumenty mají stejnou strukturu

| ?- same([1,3,sin(X),s(a,3)],[1,3,sin(X),s(a,3)]). yes

 $same(A,B)$  :-  $var(B)$ ,  $var(B)$ , !.  $same(A,B) :- var(A)$ ,  $!$ ,  $fail$ .  $same(A, B) :- var(B), !, fail.$  $same(A, B) :- atomic(A), atomic(B), !, A==B.$ same([HA|TA],[HB|TB]) :- !, same(HA,HB), same(TA,TB). same $(A, B)$  :- A=..[FA|ArgA], B=..[FB|ArgB], FA==FB, same $(A \cdot A \cdot B)$ . Hana Rudová, Logické programování I, 20. května 2009 58 Vstup/výstup, databázové operace, rozklad termu

#### not\_occurs(A,B)

Predikát not\_occurs(A,B) uspěje, pokud se proměnná A nevyskytuje v termu B. Tj. platí jedno <sup>z</sup>

- B je atom nebo číslo NEBO
- B je proměnná různá od A NEBO
- B je seznam a A se nevyskytuje ani v tělě ani v hlavě NEBO
- B je složený term a A se nevyskytuje v jeho argumentech

 $not\_occurs(\_,B)$  :-  $atomic(B)$ , !.  $not\_occurs(A, B)$  :-  $var(B)$ , !,  $A \rightleftharpoons B$ . not\_occurs(A,[H|T]) :- !, not\_occurs(A,H), not\_occurs(A,T).  $not\_occurs(A, B)$  :-  $B = . . [ \_ | Arg]$ ,  $not\_occurs(A, Arg)$ .

#### Algebrogram

■ Přiřad'te cifry 0, . . . 9 písmenům S, E, N, D, M, O, R, Y tak, aby platilo:

SEND

+ MORE

MONEY

■ různá písmena mají přiřazena různé cifry

S <sup>a</sup> M nejsou 0

Proměnné: S,E,N,D,M,O,R,Y

**Domény:**  $[1..9]$  pro  $S,M$   $[0..9]$  pro  $E,N,D,O,R,Y$ 

- 1 omezení pro nerovnost: all\_distinct([S,E,N,D,M,O,R,Y])
- 1 omezení pro rovnosti:

:- use\_module(library(clpfd)).

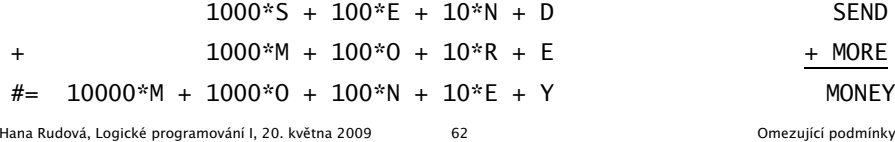

## Jazykové prvky

Logické programování

<sup>s</sup> omezujícími podmínkami

Nalezněte řešení pro algebrogram

D O N A L D <sup>+</sup> G E R A L D = R O B E R T

Struktura programu

algebrogram( Cifry ) : domain(...), constraints(...), labeling(...).

■ Knihovna pro CLP(FD)  $\qquad \qquad :: \text{use_model}(\text{library}(\text{clpfd})).$ ■ Domény proměnných domain( Seznam, MinValue, MaxValue ) ■ Omezení all\_distinct( Seznam ) **A**ritmetické omezení A\*B + C  $#$  D Procedura pro prohledávání stavového prostoru labeling([],[X1, X2, X3])

## Algebrogram: řešení

```
donald(LD):-
        % domény
        LD=[D,O,N,A,L,G,E,R,B,T],
        domain(LD,0,9),
        domain([D,G,R],1,9),
        % omezení
        all_distinct(LD),
           100000*D + 10000*O + 1000*N + 100*A + 10*L + D +
           100000^*G + 10000^*F + 1000^*R + 100^*A + 10^*L + D# = 100000^*R + 10000^*O + 1000^*B + 100^*E + 10^*R + T,
        % prohledávání stavového prostoru
        labeling([],LD).
```
#### Plánování

Každý úkol má stanoven dobu trvání a neidřívěiší čas, kdy může být zahájen. Nalezněte startovní čas každého úkolu tak, aby se jednotlivé úkoly nepřekrývaly.

Úkoly jsou zadány následujícím způsobem:

```
% ukol(Id,Doba,MinStart,MaxKonec)
ukol(1,4,8,70). ukol(2,2,7,60). ukol(3,1,2,25). ukol(4,6,5,55).
ukol(5,4,1,45). ukol(6,2,4,35). ukol(7,8,2,25). ukol(8,5,0,20).
ukol(9,1,8,40). ukol(10,7,4,50). ukol(11,5,2,50). ukol(12,2,0,35).
```
Kostra řešení:

```
ukoly(Zacatky) :- domeny(Ukoly,Zacatky,Doby),
                 serialized(Zacatky,Doby),
                 labeling([],Zacatky).
```
ukol(13,3,30,60). ukol(14,5,15,70). ukol(15,4,10,40).

```
domeny(Ukoly,Zacatky,Doby) :- findall(ukol(Id,Doba,MinStart,MaxKonec),
                                      ukol(Id,Doba,MinStart,MaxKonec), Ukoly),
                              nastav_domeny(Ukoly,Zacatky,Doby).
```
Hana Rudová, Logické programování I, 20. května 2009 65 Chromování a programování podmínky

## Plánování: výstup II

```
quicksort(S, Sorted) :- quicksort1(S,Sorted-[]).
quicksort1([],Z-Z).
quicksort1([X|Tail], A1-Z2) :-
        split(X, Tail, Small, Big),
        quicksort1(Small, A1-[X|A2]),
        quicksort1(Big, A2-Z2).
split(_X, [], [], []).
split(X, [Y|T], [Y|Small], Big) :- greater(X,Y), !, split(X, T, Small, Big).
```
 $split(X, [Y|T], Small, [Y|Big]) :- split(X, T, Small, Big).$ 

```
greatest(ukol(\_,-,-,-,Z1),ukol(\_,-,-,-,Z2)): - Z1>Z2.
```
#### Plánování: výstup

```
tiskni(Ukoly,Zacatky) :-
        priprav(Ukoly,Zacatky,Vstup),
        quicksort(Vstup,Vystup),
        nl, tiskni(Vystup).
priprav([], [], []).
priprav([ukol(Id,Doba,MinStart,MaxKonec)|Ukoly], [Z|Zacatky],
        [ukol(Id,Doba,MinStart,MaxKonec,Z)|Vstup]) :-
        priprav(Ukoly,Zacatky,Vstup).
tiskni([]) :- nl.
tiskni([V|Vystup]) :-
        V=ukol(Id,Doba,MinStart,MaxKonec,Z),
        K is Z+Doba,
        format(' \sim d: \t~d..~d \t(~d: ~d..~d)\n',
               [Id,Z,K,Doba,MinStart,MaxKonec] ),
        tiskni(Vystup).
```
Hana Rudová, Logické programování I, 20. května 2009 66 Chromování podmínky od omezující podmínky

## Plánování <sup>a</sup> domény

nastav\_domeny([],[],[]). nastav\_domeny([U|Ukoly],[Z|Zacatky],[Doba|Doby]) :- U=ukol(\_Id,Doba,MinStart,MaxKonec), MaxStart is MaxKonec-Doba, Z in MinStart..MaxStart, nastav\_domeny(Ukoly,Zacatky,Doby).

#### Plánování <sup>a</sup> precedence

Rozšiřte řešení předchozího problému tak, aby umožňovalo zahrnutí precedencí, tj. jsou zadány dvojice úloh A a B a musí platit, že A má být rozvrhováno před B. % prec(IdA,IdB)  $prec(8,7)$ .  $prec(6,12)$ .  $prec(2,1)$ .

```
Pro zjištění parametrů úlohy lze použít např. nth(N,Seznam,NtyPrvek) z knihovny
```
:- use\_module(library(lists)).

precedence(Zacatky,Doby) : findall(prec(A,B),prec(A,B),P), omezeni\_precedence(P,Zacatky,Doby).

omezeni\_precedence([],\_Zacatky,\_Doby).

omezeni\_precedence([prec(A,B)|Prec],Zacatky,Doby) : nth(A,Zacatky,ZA), nth(B,Zacatky,ZB), nth(A,Doby,DA),  $ZA + DA \# < ZB$ . omezeni\_precedence(Prec,Zacatky).

Hana Rudová, Logické programování I, 20. května 2009 69 Chromování byl programování podmínky

# Plánování a lidé (pokračování)

omezeni\_clovek(IdUkoly,Zacatky,Doby) : omezeni\_clovek(IdUkoly,Zacatky,Doby,[],[]). % omezeni\_clovek(IdUkoly,Zacatky,Doby,ClovekZ,ClovekD) omezeni\_clovek([],\_Zacatky,\_Doby,ClovekZ,ClovekD) : serialized(ClovekZ,ClovekD). omezeni\_clovek([U|IdUkoly],Zacatky,Doby,ClovekZ,ClovekD) : nth(U,Zacatky,Z), nth(U,Doby,D), omezeni\_clovek(IdUkoly,Zacatky,Doby,[Z|ClovekZ],[D|ClovekD]). Rozšiřte řešení problému tak, aby mohl každý člověk zpracovávat několik úkolů dle jeho zadané kapacity.

% clovek(Id,Kapacita,IdUkoly) clovek(1,2,[1,2,3,4,5]). clovek(2,1,[6,7,8,9,10]).

clovek(3,2,[11,12,13,14,15]).

Hana Rudová, Logické programování I, 20. května 2009 71 Prostramování programování prostramování reducedom z r

## Plánování a lidé

Modifikujte ˇrešení pˇredchozího problému tak, že

- odstraňte omezení na nepřekrývání úkolů
- přidejte omezení umožňující řešení každého úkolu zadaným člověkem (každý člověk může zpracovávat nejvýše jeden úkol)

```
% clovek(Id,IdUkoly) ... clovek Id zpracovává úkoly v seznamu IdUkoly
clovek(1,[1,2,3,4,5]). clovek(2,[6,7,8,9,10]). clovek(3,[11,12,13,14,15]).
```
lide(Zacatky,Doby,Lide) : findall(clovek(Kdo,IdUkoly),clovek(Kdo,IdUkoly), Lide),

omezeni\_lide(Lide,Zacatky,Doby).

omezeni\_lide([],\_Zacatky,\_Doby). omezeni\_lide([Clovek|Lide],Zacatky,Doby) :- Clovek=clovek(\_Id,IdUkoly), omezeni\_clovek(IdUkoly,Zacatky,Doby), omezeni\_lide(Lide,Zacatky,Doby). Hana Rudová, Logické programování I, 20. května 2009 **70 Programování zakladení zakv**olené podmínky

```
lide(Zacatky,Doby,Lide) :-
        findall(clovek(Kdo,Kapacita,IdUkoly),clovek(Kdo,Kapacita,IdUkoly), Lide),
        omezeni_lide(Lide,Zacatky,Doby).
omezeni_lide([],_Zacatky,_Doby).
omezeni_lide([clovek(_Id,Kapacita,IdUkoly)|Lide],Zacatky,Doby) :-
        omezeni_clovek(IdUkoly,Kapacita,Zacatky,Doby),
        omezeni_lide(Lide,Zacatky,Doby).
omezeni_clovek(IdUkoly,Kapacita,Zacatky,Doby) :-
        omezeni_clovek(IdUkoly,Kapacita,Zacatky,Doby,[],[]).
omezeni_clovek([],Kapacita,_Zacatky,_Doby,ClovekZ,ClovekD) :-
        length(ClovekZ,Delka), listOf1(Delka,ListOf1),
        cumulative(ClovekZ,ClovekD,ListOf1,Kapacita).
omezeni_clovek([U|IdUkoly],Kapacita,Zacatky,Doby,ClovekZ,ClovekD) :-
        nth(U,Zacatky,Z), nth(U,Doby,D),
        omezeni_clovek(IdUkoly,Kapacita,Zacatky,Doby,[Z|ClovekZ],[D|ClovekD]).
list0f1(0, []): - !.
listOf1(D,[1|L]) :- D1 is D-1, listOf1(D1,L).
```
#### Stromy

Uzly stromu Tree jsou reprezentovány termy

- tree(Left,Value,Right): Left a Right jsou opět stromy, Value je ohodnocení uzlu
- leaf(Value): Value je ohodnoceni uzlu

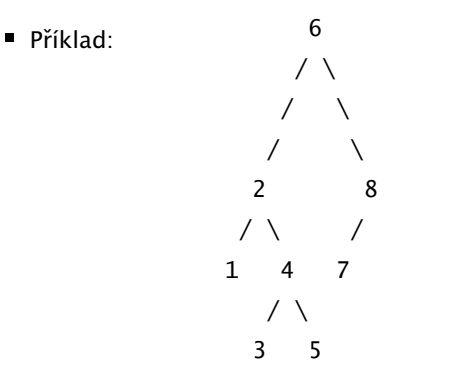

tree(tree(leaf(1), 2, tree(leaf(3),4,leaf(5)) ), 6, tree(leaf(7),8,[]) )

Stromy: přidávání add(Tree, X, TreeWithX)

■ pokud T=leaf(V) a X>V, pak má nový strom kořen V a vpravo se nachází leaf(X) (vlevo je []) pokud T=leaf(V) a X<V, pak má nový strom kořen V a vlevo se nachází leaf(X) (vpravo je []) ■ pokud T=tree(L,V,\_) a X>V, pak v novém stromě L ponechej a X přidej doprava (rekurzivně) pokud T=tree(\_,V,R) a X<V, pak v novém stromě R ponechej a X přidej doleva (rekurzivně)

Prvek X přidej do stromu T jednou z následujících možností:

 $add(leaf(V), X, tree([], V, leaf(X)) :- X > V, !.$  $add(leaf(V), X, tree(leaf(X), V, [1)) ) :- !$ .

 $add(tree(L,V,R), X, tree(L1,V,R)) :- add(L,X,L1).$ 

 $add(tree(L,V,R), X, tree(L,V,R1)) :- X > V, !, add(R,X,R1).$ 

Hana Rudová, Logické programování I, 20. května 2009 74 Stromy, grafy

pokud T = [], pak je nový strom leaf(X)

 $add([], X, leaf(X)) :- !$ .

## Stromy: hledáni prvku in(X,Tree)

Stromy, grafy

Napište predikát in(X, Tree), který uspěje, pokud se prvek X nachází v Tree.

Prvek X se nachází ve stromě T, jestliže

 $\blacksquare$  X je listem stromu T, jinak leaf(X)

■ X je kořen stromu T, jinak tree(Left,X,Right)

- X je menší než kořen stromu T, pak se nachází v levém podstromu T, jinak
- X se nachází v pravém podstromu T

in(X, leaf(X)) :- !.  $in(X, tree(\_X, \_)) := !$ . in(X, tree(Left, Root, Right) ) :- X<Root, !, in(X,Left). in(X, tree(Left, Root, Right) ) : in(X,Right).

Hana Rudová, Logické programování I, 20. května 2009 75 Stromy, grafy

#### Procházení stromů

Napište predikát traverse(Tree, List), který projde traversálně strom Tree a <sup>v</sup> seznamu List pak obsahuje všechny prvky tohoto stromu.

Pořadí preorder: nejprve uzel, pak levý podstrom, nakonec pravý podstrom

?- traverse(tree(tree(leaf(1),2,tree(leaf(3),4,leaf(5))),6, tree(leaf(7),8,leaf(9))), [6,2,1,4,3,5,8,7,9]). (preorder)

traverse(T,Pre):- t\_pre(T,Pre,[]). t\_pre([],S,S).  $t_p$ re(leaf(V), $[V|S]$ , $S$ ).  $t_{pre(tree(L,V,R),[V|S],S2):$  $t_pre(L,S,SI)$ , t\_pre(R,S1,S2). 6  $/ \setminus$  $\left\langle \quad \right\rangle$  $\sqrt{2}$ 2 8 % V=2, S=[1,4,3,5|S2]  $/ \ \$  2 \ \  $\frac{1}{5}$   $\frac{1}{51}$ 1 4 7 9 % S1=[4,3,5|S2]  $/ \setminus$ 3 5 Použit princip rozdílových seznamů Hana Rudová, Logické programování I, 20. května 2009 77 Stromy, grafy

## DÚ: Procházení stromu postorder

Modifikuje algoritmus tak, aby byly uzly vypsány v pořadí postorder (nejprve levý podstrom, pak pravý podstrom <sup>a</sup> nakonec uzel), tj. [1,3,5,4,2,7,9,8,6]

> 6  $/ \lambda$  $\left\langle \quad \right\rangle$  $\prime$  \ 2 8  $1 \vee 1 \vee$ 1 4 7 9  $/ \setminus$ 3 5

traverse\_post(T,Post):-

t\_post(T,Post,[]).  $t_pre([], S, S)$ .  $t\_post(leaf(V), [V|S], S)$ . t\_post(tree(L,V,R),S,S2):  $t_{post}(L, S, S1)$ , t\_post(R,S1,[V|S2]).

#### Procházení stromů

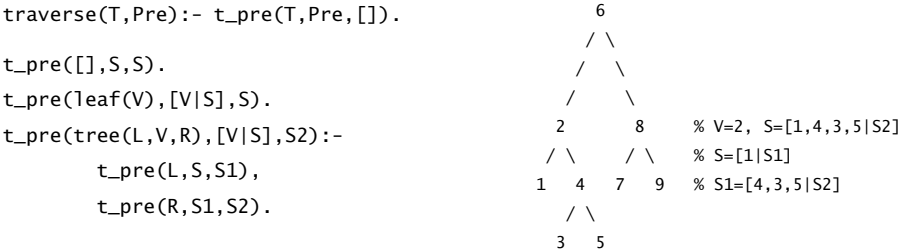

Modifikuje algoritmus tak, aby byly uzly vypsány <sup>v</sup> poˇradí inorder (nejprve levý podstrom, pak uzel <sup>a</sup> nakonec pravý podstrom), tj. [1,2,3,4,5,6,7,8,9]

```
traverse(T,In): - t_in(T,In, []).
```
 $t_pre([], S, S)$ .  $t_in(leaf(V),[V|S],S)$ . t\_in(tree(L,V,R),S,S2):  $t_{\text{min}}(L, S, [V|S1]),$ t\_in(R,S1,S2). Hana Rudová, Logické programování I, 20. května 2009 78 Stromy, grafy

## Reprezentace grafu

- Reprezentace grafu: pole následníků uzlů
- Grafy nebudeme modifikovat, tj. pro reprezentaci pole lze využít term
- (Orientovany) neohodnocený graf

 $\text{graf}([2,3],[1,3],[1,2])$ .  $\text{graf}([2,4,6],[1,3],[2],[1,5],[4,6],[1,5])$ . 1--2 5--4 \ | | |  $\setminus$   $\begin{array}{ccc} 6 & -1 & -2 & -3 \\ \end{array}$ 3 ?- functor(Graf,graf,PocetUzlu). ?- arg(Uzel,Graf,Sousedi).

■ (Orientovany) ohodnocený graf [Soused-Ohodnoceni|Sousedi]

graf([2-1,3-2],[1-1,3-2],[1-2,2-2]).

graf([2-1,4-3,6-1],[1-1,3-2],[2-2],[1-3,5-1],[4-1,6-2],[1-1,5-2]).

Hana Rudová, Logické programování I, 20. května 2009 80 Stromy, grafy

## Procházení grafu do hloubky

Napište predikát dfs(U,G,P) pro procházení grafu G do hloubky <sup>z</sup> uzlu U. Výsledkem procházení je datová struktura P, která reprezentuje strom vzniklý při prohledávání do hloubky (pro každý uzel stromu známe jeho rodiče).

Datová struktura pro rodiče uzlů:

- při reprezentaci rodičů lze využít term s aritou odpovídající počtu uzlů
- iniciálně jsou argumentu termu volné proměnné
- na závěr je v N-tém argumentu uložen rodič N-tého uzlu (iniciální uzel označíme empty)

graf([2,3],[1,3],[1,2]). graf([2,4,6],[1,3],[2],[1,5],[4,6],[1,5]).

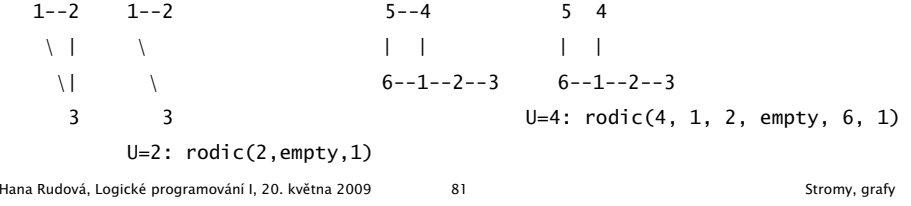

## Procházení grafu do hloubky: algoritmus I

Procházení grafu <sup>z</sup> uzlu U

- Vytvoříme term pro rodiče (všichni rodiči jsou zatím volné proměnné)
- Uzel U má prázdného rodiče a má sousedy S
- Procházíme (rekurzivně) všechny sousedy v S

#### $dfs(U,G,P)$  :-

```
functor(G,graf,Pocet),
functor(P,rodice,Pocet),
arg(U,G,Sousedi),
arg(U,P,empty),
prochazej_sousedy(Sousedi,U,G,P).
```
Hana Rudová, Logické programování I, 20. května 2009 82 Stromy, grafy

# Procházení grafu do hloubky: algoritmus II

Procházení sousedů S uzlu U

```
1. Uzel V je první soused
```

```
2. Zjistíme rodiče uzlu V
```
3. Pokud jsme V ještě neprošli (tedy nemá rodiče a platí var(Rodic)), tak

(a) nastavíme rodiče uzlu V na U

(b) rekurzivně procházej všechny sousedy uzlu V

```
4. Procházej zbývající sousedy uzlu U
```
prochazej\_sousedy([],\_,\_,\_).

prochazej\_sousedy([V|T],U,G,P) :- arg(V,P,Rodic),

( nonvar(Rodic) -> ; Rodic = U,

),

```
arg(V,G,SousediV),
```
prochazej\_sousedy(T,U,G,P).

```
prochazej_sousedy(SousediV,V,G,P)
```
# DÚ: Procházení grafu do šířky

Napište predikát bfs(U,G,P) pro procházení grafu G do šířky z uzlu U. Výsledkem procházení je datová struktura P, která reprezentuje strom vzniklý při prohledávání grafu G do šířky (pro každý uzel stromu známe jeho rodiče).

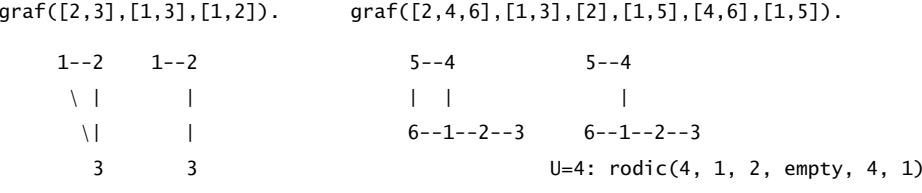

U=2: rodic(2,empty,2)

## Poděkování

Průsviky ze cvičení byly připraveny na základě materiálů dřívějších cvičících tohoto předmětu.

Speciální poděkování patří

■ Adrianě Strejčkové

Další podklady byly připraveny

- Alešem Horákem
- **Miroslavem Nepilem**
- Evou Žáčkovou

Hana Rudová, Logické programování I, 20. května 2009 85 Podekovani